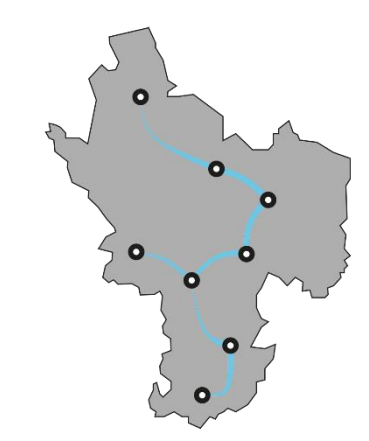

## Indstillinger for mail i Outlook for mail adresser på tuknet.dk

Bemærk – det visuelle i opsætningen varierer lidt alt efter hvilket mail program/version der benyttes.

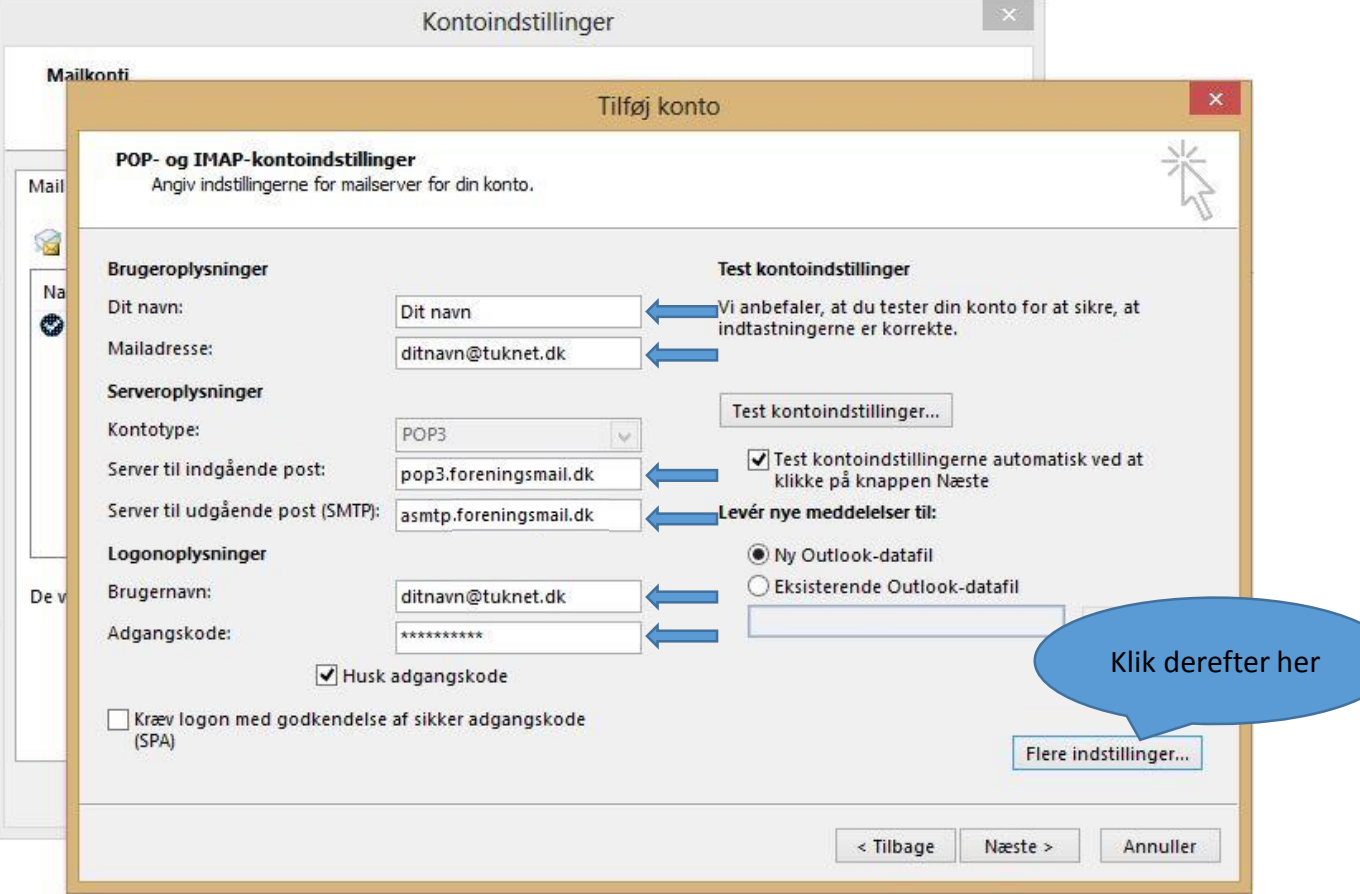

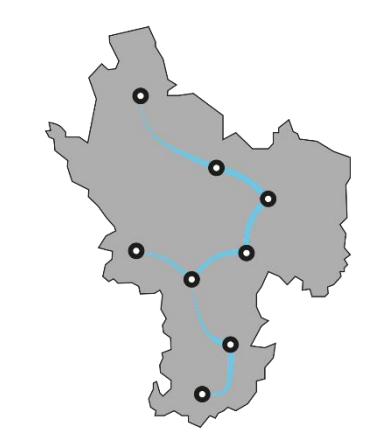

## Indstillinger for mail i Outlook for mail adresser på tuknet.dk

Bemærk – det visuelle i opsætningen varierer lidt alt efter hvilket mail program/version der benyttes.

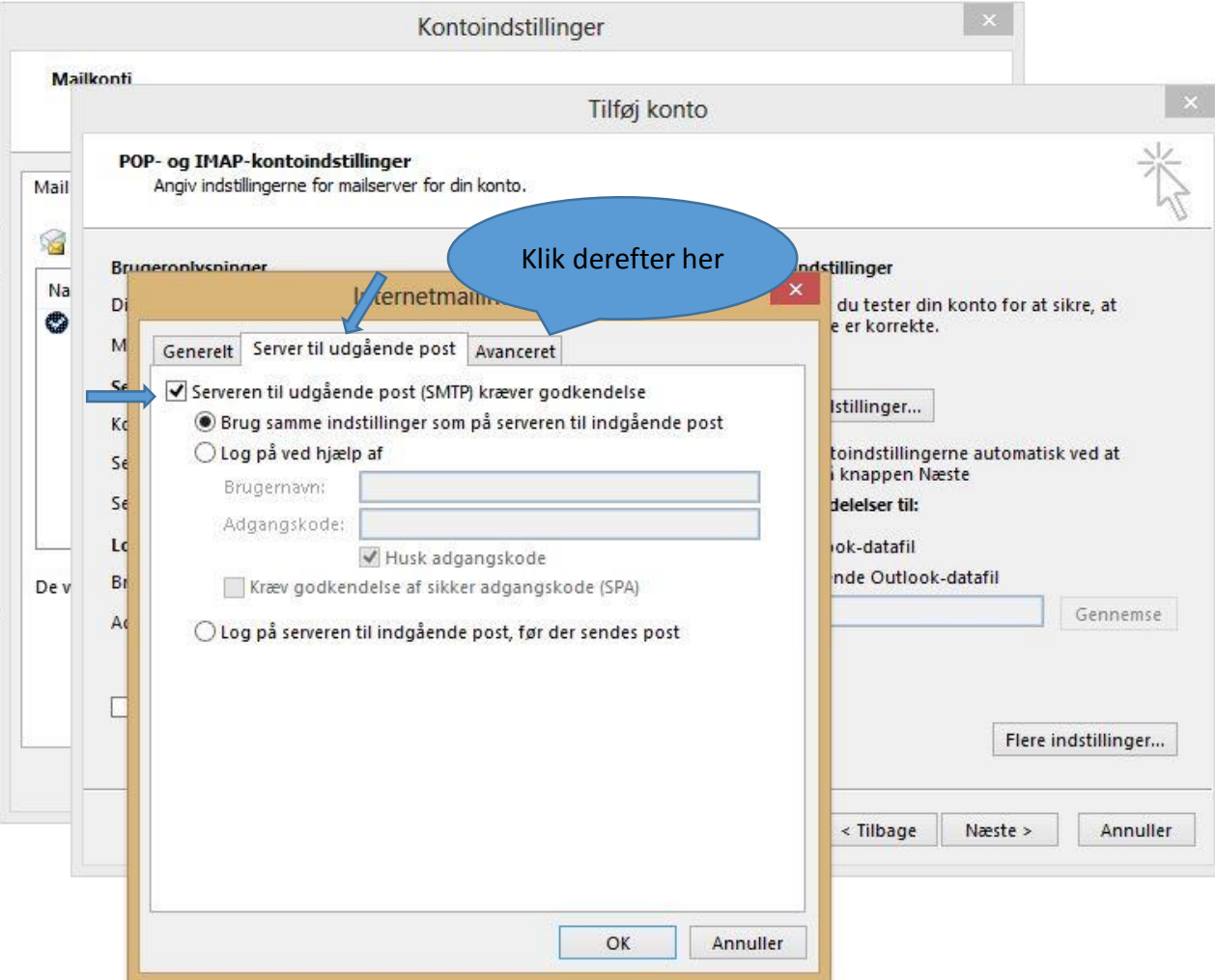

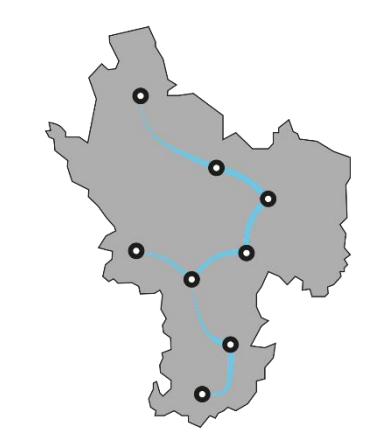

## Indstillinger for mail i Outlook for mail adresser på tuknet.dk

Bemærk – det visuelle i opsætningen varierer lidt alt efter hvilket mail program/version der benyttes.

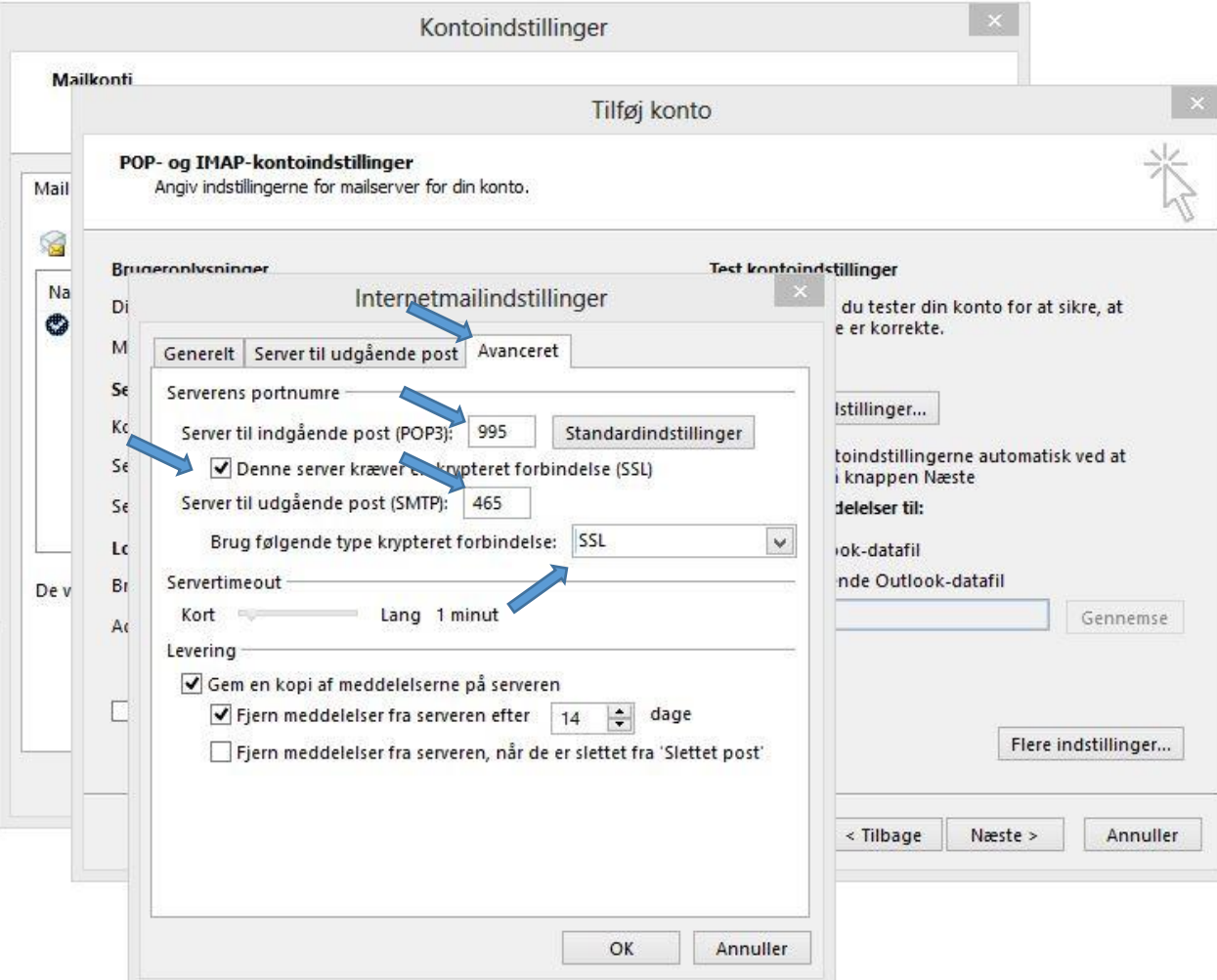

Det var det hele – så skal du blot vælge "ok" hele vejen ud.